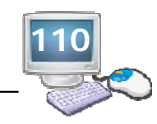

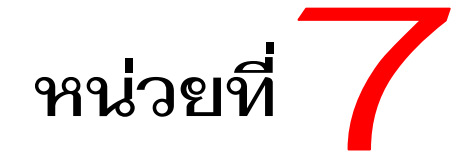

#### **แบบจ าลองความสมพ ั ั นธ ระหว่างขอม ลํ ์ ้**

# ZZZ **สาระการเรียนรู้**

- 1. องค์ประกอบของแบบจําลองความสัมพันธ์ระหว่างข้อมูล (Entity Relationship Model)
- 2. ความสัมพันธ์ระหว่างเอนทิตี้
- 3. การออกแบบฐานข้อมูลโดยใช้แบบจําลองความสัมพันธ์ระหว่างข้อมูล
- 4. การแปลง E-R Diagram ให้เป็นโครงสร้างตาราง (Relational Schema)
- 5 พจนานุกรมข้อมูล (Data dictionary)

# ZZZ **จุดประสงค์การเรียนรู้**

### **จุดประสงคท์ วไป ั่**

- 1. เพื่อให้นักศึกษาได้รู้และเข้าใจเกี่ยวกับองค์ประกอบของแบบจําลองความสัมพันธ์ ระหว่างข้อมูล (Entity Relationship Model) ได้ถูกต้อง
- 2. เพื่อให้นักศึกษาได้รู้และเข้าใจเกี่ยวกับความสัมพันธ์ระหว่างเอนทิตี้ได้ถูกต้อง
- 3. เพื่อให้นักศึกษาได้รู้และเข้าใจเกี่ยวกับการออกแบบฐานข้อมูลโดยใช้แบบจําลอง ความสัมพันธ์ระหว่างข้อมูลได้ถูกต้อง
- 4. เพื่อให้นักศึกษาได้รู้และเข้าใจเกี่ยวกับการแปลง E-R Diagram ให้เป็นโครงสร้าง ตาราง (Relational Schema) ได้ถูกต้อง
- 5. เพื่อให้นักศึกษาได้รู้และเข้าใจเกี่ยวกับพจนานุกรมข้อมูล (Data dictionary) ได้ถูกต้อง

### **จุดประสงคเช์ งพฤต ิ ิกรรม**

- 1. นักศึกษาสามารถบอกองค์ประกอบของแบบจําลองความสัมพันธ์ระหว่างข้อมูลได้
- 2. นักศึกษาสามารถบอกประเภทของความสัมพันธ์ระหว่างเอนทิตี้ได้
- 3. นักศึกษาสามารถอธิบายขั้นตอนการออกแบบฐานข้อมูลโดยใช้แบบจําลอง ความสัมพันธ์ระหว่างข้อมูลได้

**111**

- 4. นักศึกษาสามารถอธิบายขั้นตอนการแปลง E-R Diagram ให้เป็นโครงสร้างตารางได้
- 5. นักศึกษาสามารถอธิบายขั้นตอนการจัดทําพจนานุกรมข้อมลู (Data dictionary) ได้

# ZZZ **กิจกรรมการเรียนการสอน**

.

- 1. ครูให้นักศึกษาทำแบบทดสอบก่อนเรียน
- 2. ครูอธิบายองค์ประกอบของแบบจําลองความสัมพันธ์ระหว่างข้อมูล (Entity Relationship Model)
- 3. ครูอธิบายความสัมพันธ์ระหว่างเอนทิตี้
- 4. ครูอธิบายการออกแบบฐานข้อมูลโดยใช้แบบจําลองความสัมพันธ์ระหว่างข้อมูล
- 5. ครูอธิบายการแปลง E-R Diagram ให้เป็นโครงสร้างตาราง (Relational Schema)
- 6. ครูอธิบายการจัดทําพจนานุกรมข้อมูล (Data dictionary)
- 7. ครูให้นักศึกษาสอบถามและครูตอบข้อซักถาม
- 8. ครูให้นักศึกษาทําแบบฝึกหัดท้ายหน่วยและแบบทดสอบหลังเรียน
- 9. ครูให้นักศึกษาร่วมกันตรวจแบบฝึกหัดท้ายหน่วยและแบบทดสอบก่อนเรียน และหลังเรียน
- ่ 10. ครูเปรียบเทียบคะแนนแบบทดสอบก่อนเรียนและหลังเรียนเพื่อใช้เป็นข้อมูลในการ ปรับปรุงการเรียนการสอนในครั้งต่อไป

ZZZ **สื่อการเรียนการสอน**

- 1. แผนการจัดการเรียนรู้
- 2. ตัวอย่างระบบงานจริงการออกแบบฐานข้อมูลโดยใช้แบบจําลองความสัมพันธ์ ระหว่างข้อมูล
- 3. สื่อ Power Point
- 4. แหล่งอินเทอร์เน็ตสําหรับศึกษาเพิ่มเติม http://www.payom.bctsakon.com

ZZZ **การประเมินผล**

- 1. ประเมินผลจากแบบทดสอบหลังเรียน
- 2. ประเมินผลจากการปฏิบัติตามตัวอย่าง
- 3. ประเมินผลจากความตั้งใจ และความสนใจในการเรียน

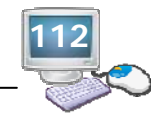

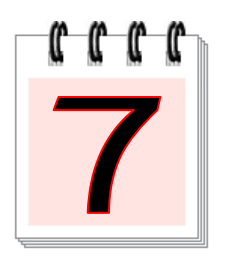

#### **แบบจ าลองความสมพ ั ั นธ ระหว่างขอม ลํ ้**

 การออกแบบฐานข้อมูลเป็นขั้นตอนที่มีความสําคัญที่สุดในการพัฒนาระบบฐานข้อมูล ปัจจุบัน นิยมใช้แบบจําลองความสัมพันธ์ระหว่างข้อมูล E-R (Entity Relationship Model) ซึ่งเป็นเครื่องมือ ในการออกแบบฐานข้อมูล นําเสนอโดย Peter Chen ในปีค.ศ.1976 โดยมีวัตถุประสงค์เพื่อนําเสนอ โครงสร้างของฐานข้อมูลในระดับแนวความคิดในลักษณะของแผนภาพ (Diagram) ที่มีโครงสร้างที่ ง่ายต่อการทําความเข้าใจ ทําให้สามารถมองเห็นภาพรวมของเอนทิตี้ทั้งหมดในระบบ รวมถึง ความสัมพันธ์ระหว่างเอนทิตี้ด้วย เพื่อนําเสนอต่อผู้ใช้งาน และเพื่อให้มั่นใจว่าข้อมูลในระบบงานใหม่ มีความถูกต้อง และครบถ้วน ตรงตามความต้องการของผู้ใช้ระบบอย่างแท้จริง

 ในหน่วยที่ 7 นี้จะกล่าวถึงแนวคิดเกี่ยวกับองค์ประกอบของแบบจําลองความสัมพันธ์ ระหว่างข้อมูล (Entity Relationship Model) ความสัมพันธ์ระหว่างเอนทิตี้การออกแบบฐานข้อมูล โดยใช้แบบจําลองความสัมพันธ์ระหว่างข้อมูล การแปลง E-R Diagram ให้เป็นโครงสร้างตาราง และ พจนานุกรมข้อมูล (Data Dictionary) ซึ่งมีรายละเอียดดังนี้

# **1. องค์ประกอบของแบบจาลองความส ํ มพั ันธ์ระหว่างข้อมูล (Entity Relationship Model)**

 E–R Model เป็นการออกแบบในระดับแนวคิด (Conceptual Design) ในลักษณะจากบนลง ล่าง (Top-Down Strategy) โดยผลจากการออกแบบฐานข้อมูล จะได้เค้าร่างในระดับแนวคิดที่ ประกอบด้วย

- 1.1 เอนทิตี้
- 1.2 แอททริบิวต์
- 1.3 ความสัมพันธ์

# **1.1 เอนทิตี้ (Entity)**

 เอนทิตี้ (Entity) ใช้อ้างอิงถึง บุคคล สิ่งของ หรือ สถานที่ ได้แก่สิ่งต่างๆ ที่ไม่สามารถ ระบุได้ในความเป็นจริง ซึ่งอาจเป็นสิ่งที่จับต้องได้หรืออยู่ในรูปนามธรรมที่ไม่สามารถจับต้องได้เช่น เอนทิตี้เชิงแนวความคิด (Concept) และเอนทิตี้เชิงเหตุการณ์ (Event) จึงขอจําแนกเอนทิตี้ออกเป็น 3 กลุ่ม ดังนี้

- 1) เอนทิตี้เชิงรูปธรรม ประกอบด้วย
	- (1) เอนทิตี้ที่เป็นบุคคล เช่น "นักศึกษา" "พนักงาน" "ลูกค้า" เป็นต้น
	- (2) เอนทิตี้ที่เป็นสถานที่ เช่น "โรงเรียน" "ร้านค้า" "บริษทั" เป็นต้น
	- (3) เอนทิตี้ที่เป็นวัตถุ เช่น "สินคา้" "รถยนต์" "วีดีโอ" เป็นต้น

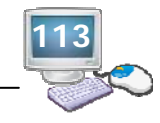

- 2) เอนทิตี้เชิงแนวความคิด เช่น "แผนก" "วิชา" "คณะ" เป็นต้น
- 3) เอนทิตี้เชิงเหตุการณ์ เช่น "การสั่งซื้อ" "การยืม" "การคืน" "การลงทะเบียน" เป็นต้น

## **1.2 แอททริบิวต์ (Attribute)**

 แอททริบิวต์ (Attribute) คือ ข้อมูลที่ใช้อธิบายคุณสมบัติหรือคุณลักษณะของเอนทิตี้ ซึ่งเอนทิตี้หนึ่งอาจประกอบไปด้วยแอททริบิวต์ได้มากกว่า 1 แอททริบิวต์เช่น

้เอนทิตี้ "พนักงาน" ประกอบด้วยแอททริบิวต์ รหัสประจำตัว ชื่อพนักงาน ตำแหน่ง เงินเดือน

เอนทิตี้ "ลูกค้า" ประกอบด้วยแอททริบิวต์ รหัสลูกค้า ชื่อลูกค้า ที่อยู่ เบอร์โทรศัพท์ ้เอนทิตี้ "สินค้า" ประกอบด้วยแอททริบิวต์ รหัสสินค้า ชื่อสินค้า ราคาต่อหน่วย

#### **การแสดงเอนทิตี้และแอททริบิวต์ในแผนภาพแบบจาลอง ํ E-R ใช้สญลั ักษณ์ดังนี้ เครื่องหมาย ความหมาย**

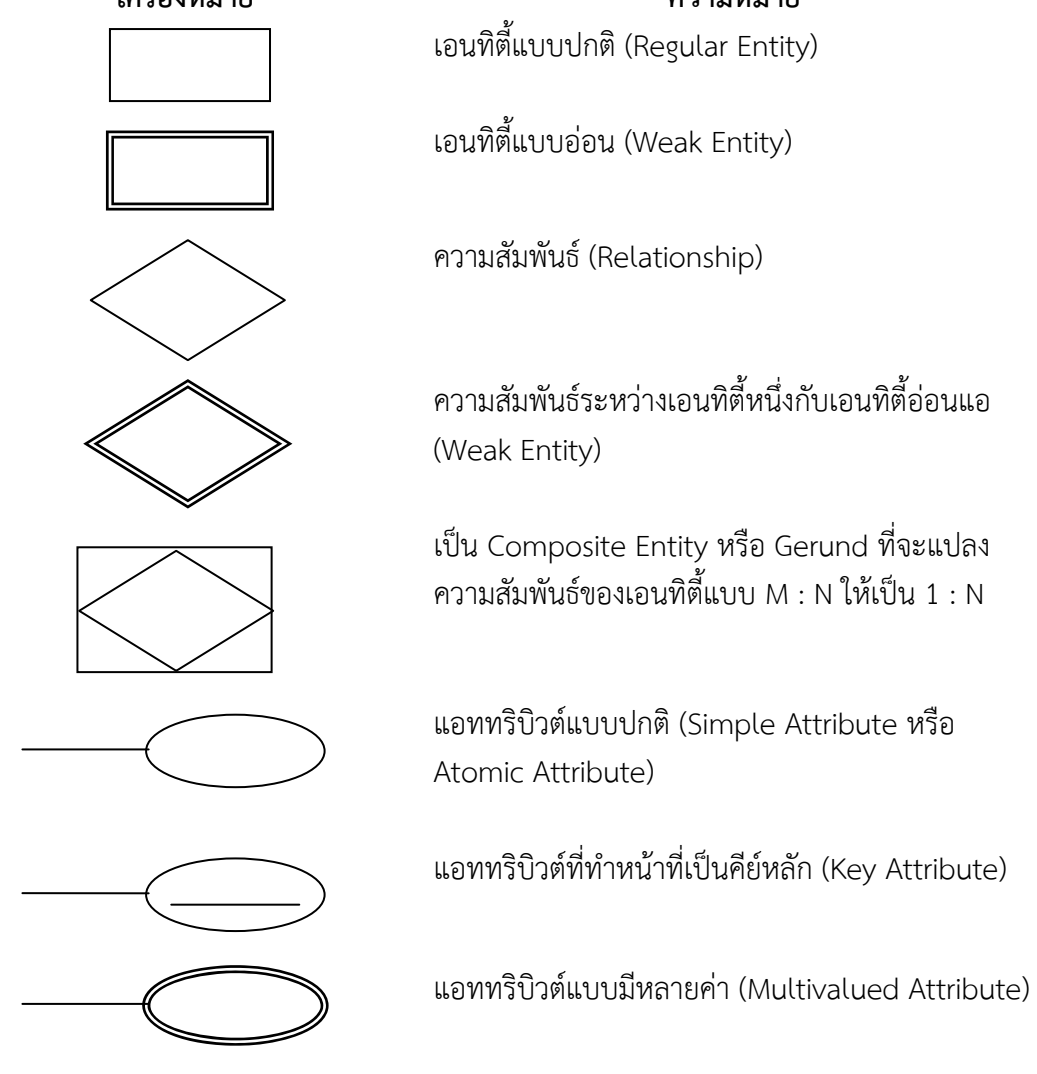

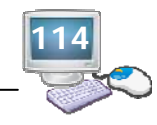

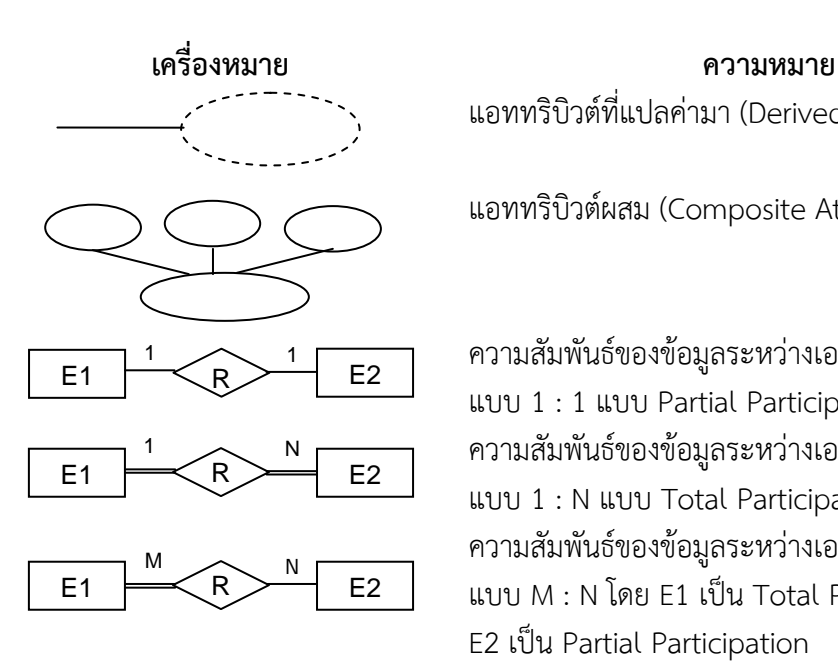

แอททริกิวต์ที่แปลค่ามา (Derived Attribute) แอททริบิวต์ผสม (Composite Attribute) ความสัมพันธ์ของข้อมูลระหว่างเอนทิตี้ E1 กับ E2 แบบ 1 : 1 แบบ Partial Participation ความสัมพันธ์ของข้อมูลระหว่างเอนทิตี้ E1 กับ E2 แบบ 1 : N แบบ Total Participation ความสัมพันธ์ของข้อมูลระหว่างเอนทิตี้ E1 กับ E2 แบบ M : N โดย E1 เป็น Total Participation และ

 เอนทิตี้ใช้สัญลักษณ์รูปสี่เหลี่ยมผืนผ้าแทนเอนทิตี้และมีชื่อเอนทิตี้เป็นคํานามกํากับอยู่ ในรูปสี่เหลี่ยมผืนผ้า

E2 เป็น Partial Participation

ี แอททริบิวต์ ใช้สัญลักษณ์รูปวงรีแทนแอททริบิวต์ และมีชื่อแอททริบิวต์ที่เป็นคำนาม กํากับอยู่ในวงรีแสดงดังรูปที่ 7.1

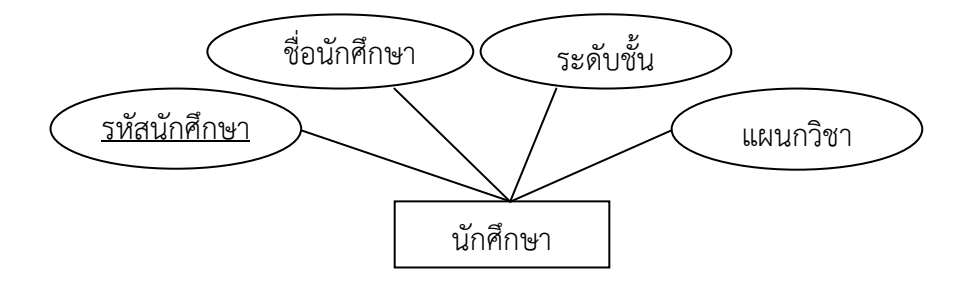

**รูปที่ 7.1** แสดงเอนทิตี้และแอททริบิวต์ของเอนทิตี้ "นักศกษา ึ "

ประเภทของแอททริบิวต์

สามารถจําแนกประเภทของแอททริบิวต์เป็น 4 ประเภท ดังนี้

 1) แอททริบิวต์แบบธรรมดา (Simple of Atomic Attribute) หมายถึง แอททริบิวต์ที่ ไม่สามารถแบ่งเป็นส่วนประกอบย่อยๆ ได้อีก เช่น รหัสนักศึกษา และเพศ เป็นต้น

 2) แอททริบิวต์แบบผสม (Composite Attribute) หมายถึง แอททริบิวต์ที่สามารถ แบ่งออกเป็นแอททริบิวต์ย่อยๆ ที่เป็นแอททริบิวต์แบบธรรมดาได้

> ที่อยู่ : อาจแบ่งเป็น 5 แอททริบิวต์ย่อย ได้แก่ บ้านเลขที่ ตำบล อำเภอ จังหวัด และรหัสไปรษณีย์ แสดงดังรูปที่ 7.2

**115**

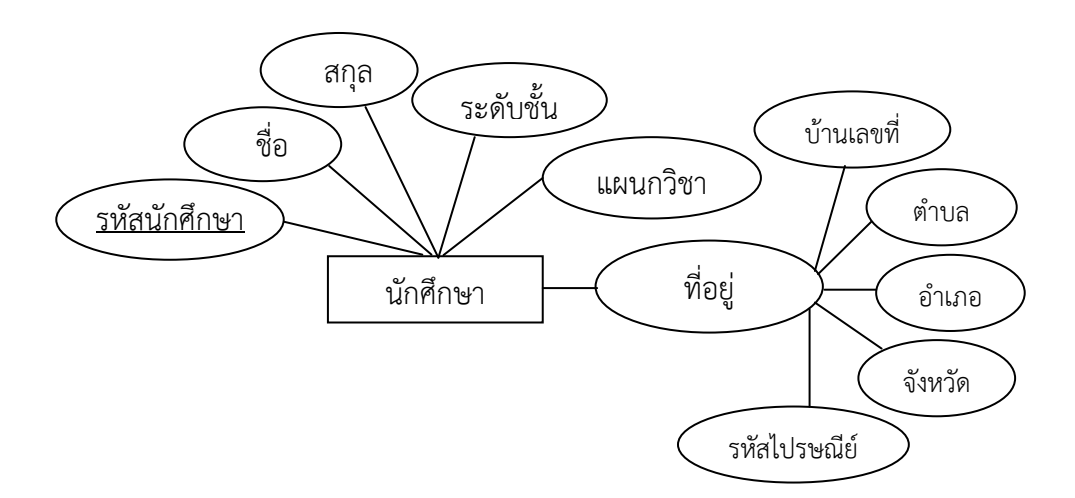

**รูปที่ 7.2** แสดงตัวอย่างแอททริบิวต์ที่อยู่ที่สามารถแบ่งออกเป็นแอททรบิิวต์ย่อยๆ

 3) แอททริบิวต์ที่มีค่าข้อมูลเพียงค่าเดียว (Single-Valued Attribute) หมายถึง แอททริบิวต์ที่มีค่าข้อมูล (Value) เพียงค่าเดียวเท่านั้น เช่น เอนทิตี้ "นักศึกษา" ประกอบด้วย แอททริบิวต์รหัสนักศึกษา ชื่อนักศึกษา แผนกวิชา ระดับชั้น ซึ่งแต่ละแอททริบิวต์มีค่าข้อมูลเพียงค่า เดียว

 4) แอททริบิวต์ที่มีค่าข้อมูลหลายค่า (Multi-Valued Attribute) หมายถึง แอททริบิวต์ ี่ ที่มีค่าข้อมูล (Valued) ได้มากกว่าหนึ่งค่า เช่น แอททริบิวต์ หมายเลขโทรศัพท์ เป็นสมาชิกของ เอนทิตี้ "นักศึกษา" ซึ่งนักศึกษาหนึ่งคนสามารถมีหมายเลขโทรศัพท์ได้มากกว่าหนึ่งหมายเลข แอททริบิวต์ที่มีค่าข้อมูลหลายค่าใช้สัญลักษณ์รูปวงรีเส้นคู่แทนแอททริบิวต์และมีชื่อแอททริบิวต์ที่ เป็นคํานามกํากับอยู่ในวงรี แสดงดังรูปที่ 7.3

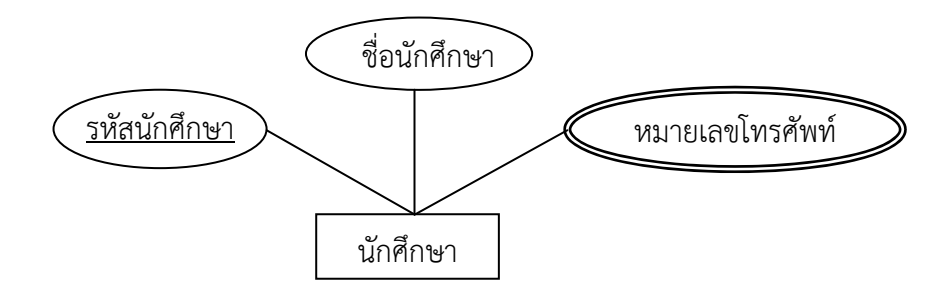

**รูปที่ 7.3** แสดงตัวอย่างหมายเลขโทรศัพทท์ ี่เป็นแอททรบิิวต์ที่มีค่าข้อมูลได้หลายค่า

 แอททริบิวต์ที่เป็นตัวชี้เฉพาะ (Identifier) ทําหน้าที่ชี้เฉพาะถึงสมาชิกของเอนทิตี้ได้มีคุณสมบัติ คือ เป็นแอททริบิวต์ที่มีค่าข้อมูลไม่ซ้ํากัน และค่าข้อมูลมีค่าคงที่ตลอด เรียกแอททริบิวต์นี้ว่า ตัวชี้ เฉพาะ (Identifier)

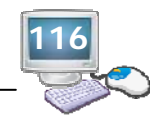

 **ตัวอย่าง** เอนทิตี้ "นักศึกษา" ประกอบด้วยแอททริบิวต์รหัสนักศึกษา ชื่อนักศึกษา แผนกวิชา ระดับชั้น แอททริบิวต์ที่ควรเลือกเป็นตัวชี้เฉพาะ ได้แก่ รหัสนักศึกษา เนื่องจากแต่ละสมาชิกของ เอนทิตี้มีรหัสนักศึกษาไม่ซ้ํากัน และเป็นค่าคงที่ไม่มีการเปลี่ยนแปลงในแผนภาพ E-R จะทําการขีด เส้นใต้แอททริบิวต์ที่ทําหน้าที่เป็นตัวชี้เฉพาะ แสดงดังรูปที่ 7.4

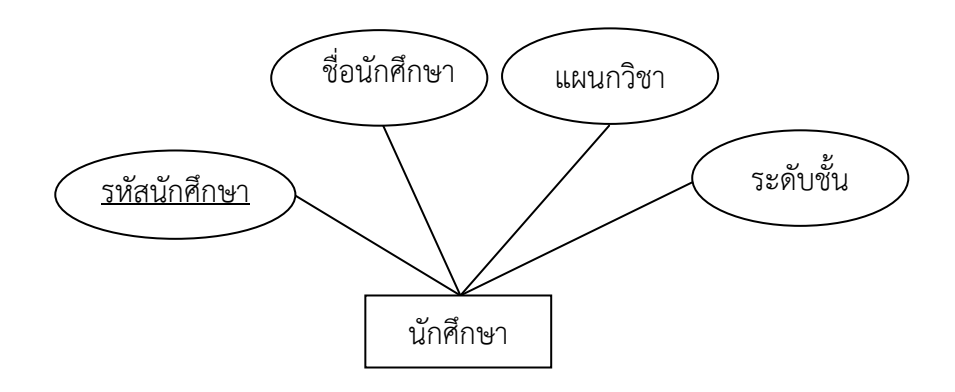

**รูปที่ 7.4** แสดงแอททริบิวต์รหัสพนักงานที่ทําหน้าที่เป็นตัวชี้เฉพาะ

## **1.3 ความสัมพันธ์**

 ฐานข้อมูลหนึ่งๆ อาจประกอบด้วยหลายเอนทิตี้ซึ่งข้อมูลของแอททริบิวต์เหล่านี้ มีความสัมพันธ์กันในการสร้างแบบจําลองความสัมพันธ์ระหว่างข้อมูล จะต้องระบุว่าเอนทิตี้ต่างๆ มีความสัมพันธ์กันอย่างไรบ้าง เพื่อประโยชน์ในการกําหนดโครงสร้างการเชื่อมโยงข้อมูล และลด ความซ้ําซ้อนของข้อมูล การเชื่อมโยงความสัมพันธ์ (Relationships) ระหว่างเอนทิตี้หน่ึงกับอีก เอนทิตี้หนึ่ง เช่น

> เอนทิตี้ "นักศึกษา" ประกอบด้วยแอททริบิวต์รหัสนักศึกษา ชื่อนักศึกษา รหัสแผนกวิชา เอนทิตี้ "แผนกวิชา" ประกอบด้วยแอททริบิวต์รหัสแผนกวิชา ชื่อแผนกวิชา

 ความสัมพันธ์ "สังกัด" ในแผนภาพแบบจําลอง E-R ใช้สัญลักษณ์รูปสี่เหลี่ยมข้าวหลาม ตัด แทนความสัมพันธ์ระหว่างเอนทิตี้ และมีชื่อความสัมพันธ์กำกับอยู่ภายใน โดยชื่อของ ความสัมพันธ์จะเป็น "คํากริยา" ซึ่งแสดงถึงการกระทําระหว่างเอนทิตี้หนึ่งที่มีต่ออีกเอนทิตี้หนึ่ง แสดงดังรูปที่ 7.5

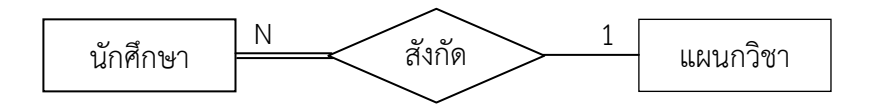

**รูปที่ 7.5** แสดงความสัมพันธ์ระหว่างเอนทิตี้นักศึกษาและเอนทิตี้แผนกวิชา

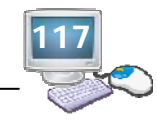

# **2. ความสัมพันธ์ระหว่างเอนทิตี้**

## **2.1 ประเภทของความสัมพนธั ์ระหว่างเอนทิตี้**

 ความสัมพันธ์ระหว่างเอนทิตี้เป็นความสัมพันธ์ระหว่างสมาชิกของเอนทิตี้สามารถแบ่ง ประเภทของความสัมพันธ์ระหว่างเอนทิตี้ได้เป็น 3 ประเภท ดังนี้

- 1) ความสัมพันธ์แบบหนึ่งต่อหนึ่ง (one to one)
- 2) ความสัมพันธ์แบบหนึ่งต่อกลุ่ม (one to many)
- 3) ความสัมพันธ์แบบกลุ่มต่อกลุ่ม (many to many)

## **1) ความสัมพันธแบบหน ์ ึ่งต่อหนึ่ง (one to one)**

 ความสัมพันธ์แบบหนึ่งต่อหนึ่งเป็นความสัมพันธ์ระหว่างสมาชิกหนึ่งรายการของ เอนทิตี้หนึ่งกับสมาชิกเพียงหนึ่งรายการของอีกเอนทิตี้หนึ่ง

 มีเอนทิตี้ 2 เอนทิตี้คือ "อาจารย์" และ "คณะวิชา" สัมพันธ์กันด้วยความสัมพันธ์ ชื่อ "บริหาร" แบบ 1 : 1 หมายถึง อาจารย์ 1 คน จะสามารถเป็นหัวหน้าแผนกวิชาได้ 1 แผนกวิชา และในขณะเดียวกัน แผนกวิชาแต่ละแผนกวิชา ก็มีอาจารย์ที่ทําหน้าที่เป็นหัวหน้าแผนกวิชาได้เพียง 1 คนเท่านั้น สามารถแสดงความสัมพันธ์แสดงดังรูปที่ 7.6

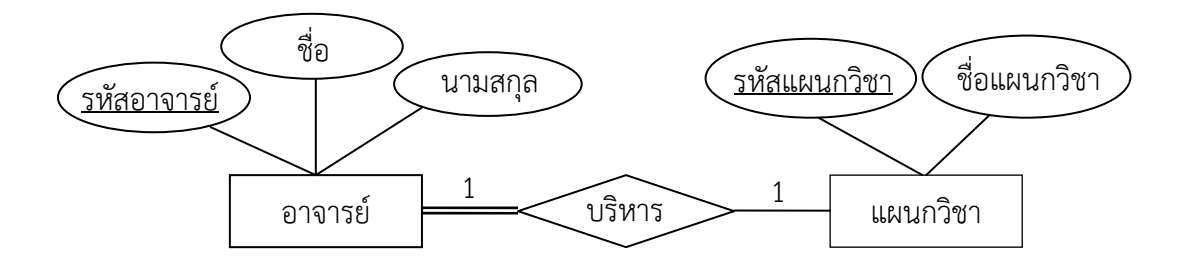

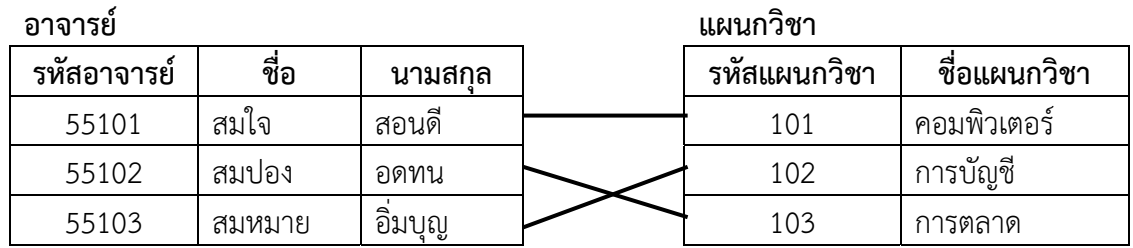

**รูปที่ 7.6** แสดงความสัมพันธ์ระหว่างเอนทิตี้แบบหนึ่งต่อหนึ่ง (1:1)

### **2) ความสัมพันธแบบหน ์ ึ่งต่อกลุ่ม (one to many)**

 ความสัมพันธ์แบบหนึ่งต่อกลุ่ม เป็นความสัมพันธ์ที่สมาชิกหนึ่งรายการของเอนทิตี้ หนึ่งมีความสัมพันธ์กับสมาชิกหลายรายการในอีกเอนทิตี้หนึ่ง

 มีเอนทิตี้ 2 เอนทิตี้คือ "อาจารย์" และ "นักศึกษา" สัมพันธ์กันด้วยความสัมพันธ์ ชื่อ "เป็นที่ปรึกษา" แบบ 1 : N หมายถึง อาจารย์ 1 คน จะสามารถมีนักศึกษาที่ปรึกษาได้มากกว่า

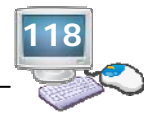

1 คน และในขณะเดียวกัน นักศึกษาแต่ละคนต้องมีอาจารย์ที่ปรึกษาคนใดคนหนึ่งเท่านั้น สามารถ แสดงความสัมพันธ์ แสดงดังรูปที่ 7.7

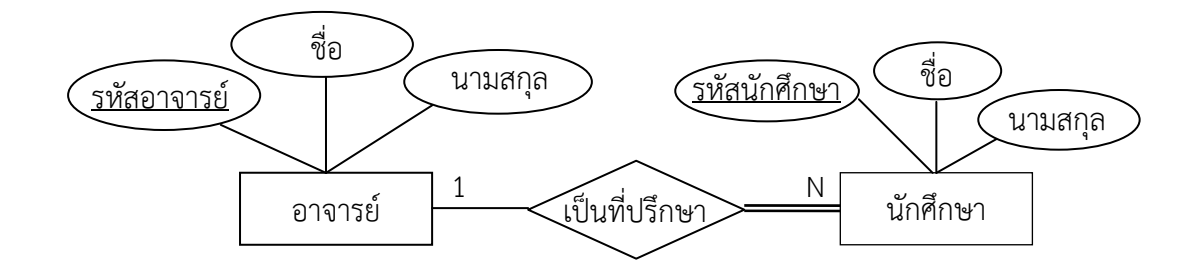

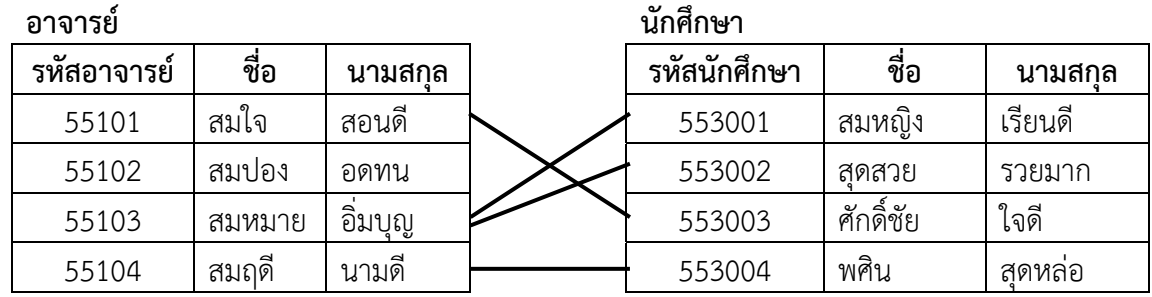

**รูปที่ 7.7** แสดงความสัมพันธ์ระหว่างเอนทิตี้แบบหนึ่งต่อกลุ่ม (1:N)

# **3) ความสัมพันธแบบกล ์ ุ่มต่อกลุ่ม (many to many)**

 ความสัมพันธ์แบบกลุ่มต่อกลุ่ม คือ ความสัมพันธ์ที่สมาชิกหลายรายการในเอนทิตี้ หนึ่งมีความสัมพันธ์กับสมาชิกหลายรายการในเอนทิตี้หนึ่ง

 มีเอนทิตี้ 2 เอนทิตี้คือ "นักศึกษา" และ "วิชาเรียน" สัมพันธ์กันด้วยความสัมพันธ์ ชื่อ "ลงทะเบียน" แบบ M : N กล่าวคือ นักศึกษา 1 คน จะสามารถลงทะเบียนเรียนในวิชาเรียนได้ มากกว่า 1 วิชา ในขณะเดียวกัน วิชาเรียนแต่ละวิชาก็สามารถมีนักศึกษาลงทะเบียนเรียนได้มากกว่า 1 คน เช่นกัน สามารถแสดงความสัมพันธ์ แสดงดังรูปที่ 7.8

**119**

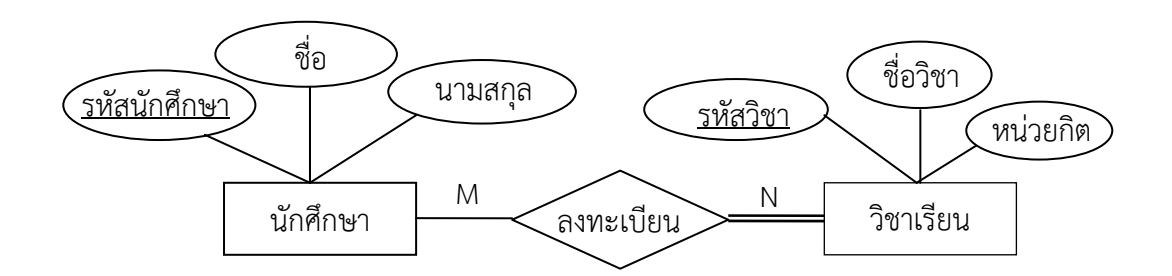

#### **นักศึกษา วิชาเรยนี**

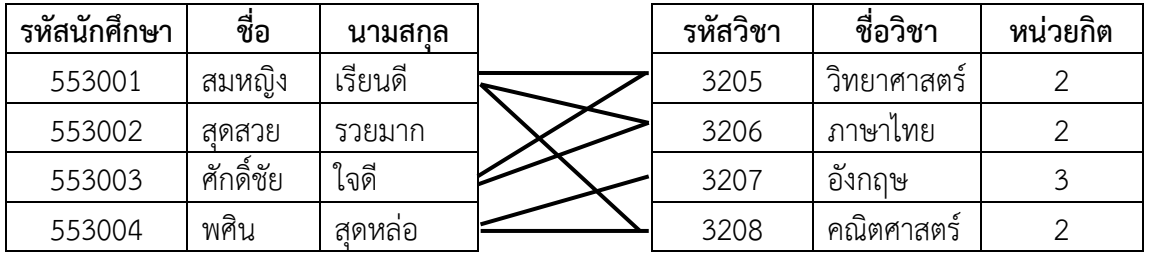

**รูปที่ 7.8** แสดงความสัมพันธ์ระหว่างเอนทิตี้แบบ Many-to-Many Relationship

## **3. การออกแบบฐานข้อมูลโดยใช้แบบจําลองความสัมพันธระหว ์ ่างข้อมูล**

 การออกแบบฐานข้อมูลโดยใช้แบบจําลองความสัมพันธ์ระหว่างข้อมูล (E-R Model) มีขั้นตอน ที่เกี่ยวข้องหลายขั้นตอน และต้องใช้ความรอบคอบในการออกแบบเพื่อให้ได้ E-R Diagram ที่ถูกต้อง เหมาะสมกับระบบงาน ในขั้นตอนการออกแบบฐานข้อมูลนี้จะใช้ตัวอย่างฐานข้อมูลลงทะเบียน แสดงดังตารางที่ 7.1

- ขั้นตอนที่ 1 กําหนดเอนทิตี้
- ขั้นตอนที่ 2 กําหนดแอททริบิวต์ของแต่ละเอนทิตี้
- ขั้นตอนที่ 3 กําหนดความสัมพันธ์ระหว่างเอนทิตี้ (Relationships)
- $\stackrel{*}{\rm w}$ นตอนที่ 4 เขียนเป็นแบบจำลองแผนภาพ Entity Relationship Diagram (ERD)

**ตารางที่ 7.1** แสดงตัวอย่างฐานข้อมูลลงทะเบียน

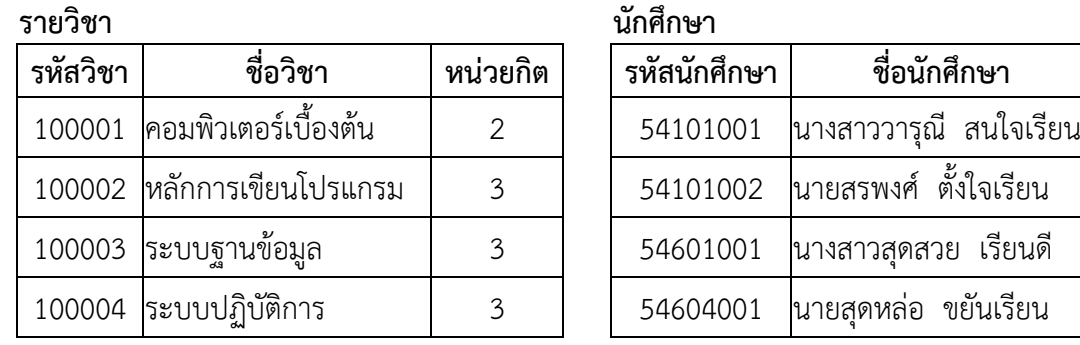

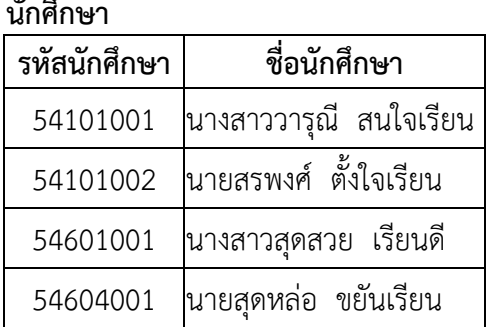

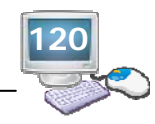

### **การลงทะเบียน**

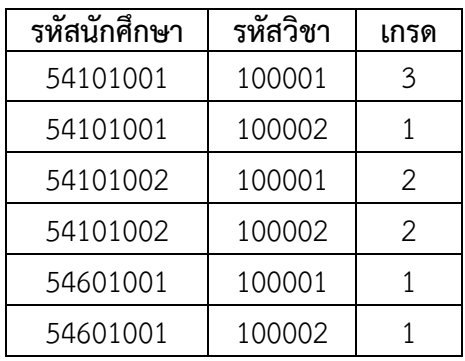

 จากตารางที่ 7.1 แสดงตัวอย่างฐานข้อมูลลงทะเบียนเรียนของนักศึกษา สามารถนํามาสร้าง แบบจําลองข้อมูลด้วย E-R Model โดยมีขั้นตอนในการพัฒนาดังนี้

# **ขั้นตอนที่ 1** กําหนดเอนทิตี้

 กําหนดเอนทิตี้ที่มีในระบบงาน โดยดูจากลักษณะหน้าที่ของระบบงาน ว่ามีรายละเอียดในการ ทํางานอย่างไร ในการกําหนดเอนทิตี้จะต้องพิจารณาด้วยว่าเป็นเอนทิตี้ประเภทใด เช่น เป็นเอนทิตี้ แบบปกติ (Regular Entity) หรือว่าเป็นเอนทิตี้แบบอ่อน (Weak Entity) เช่น ฐานข้อมูลลงทะเบียน ประกอบด้วยเอนทิตี้รายวิชา นักศึกษา และลงทะเบียน แสดงดังรูปที่ 7.9

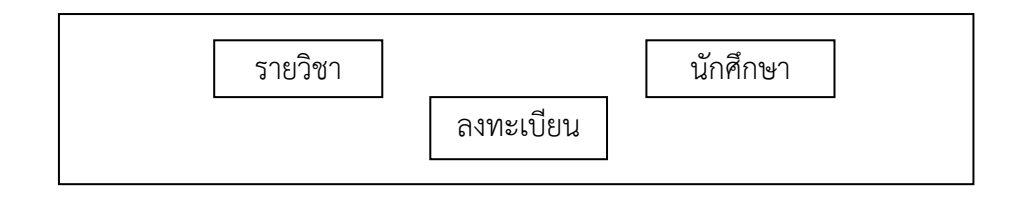

**รูปที่ 7.9** แสดงการกําหนดเอนทิตี้ของฐานข้อมูลลงทะเบียน

**ขั้นตอนที่ 2** กําหนดแอททริบิวต์ของแต่ละเอนทิตี้

 กําหนดแอททริบิวต์ต่างๆ ของแต่ละเอนทิตี้ รวมทั้งพิจารณาแอททริบวติ ์ที่จะทําหน้าที่เป็นคีย์ หลักของเอนทิตี้ด้วย แสดงดังรูปที่ 7.10

 เอนทิตี้รายวิชา ประกอบด้วย รหัสวิชา ชื่อวิชา หน่วยกิต เอนทิตี้นักศึกษา ประกอบด้วย รหัสนักศึกษา ชื่อนักศึกษา เอนทิตี้ลงทะเบียน ประกอบด้วย รหัสนักศึกษา รหัสวิชา เกรด

 กําหนดคีย์หลัก (Primary Key) เป็นการกําหนดคีย์ของแต่ละเอนทิตี้ว่าในแต่ละเอนทติี้ใช้ แอททริบิวต์ใดเป็นคีย์หลัก โดยการขีดเส้นใต้ชื่อแอททริบิวต์ที่เป็นคีย์หลัก เช่น

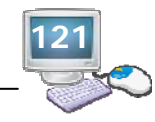

 เอนทิตี้รายวิชา มีรหัสวิชา เป็นคีย์หลัก เอนทิตี้นักศึกษา มีรหัสนักศึกษา เป็นคีย์หลัก เอนทิตี้ลงทะเบียน มีรหัสนักศึกษา รหัสวิชา เป็นคีย์หลัก

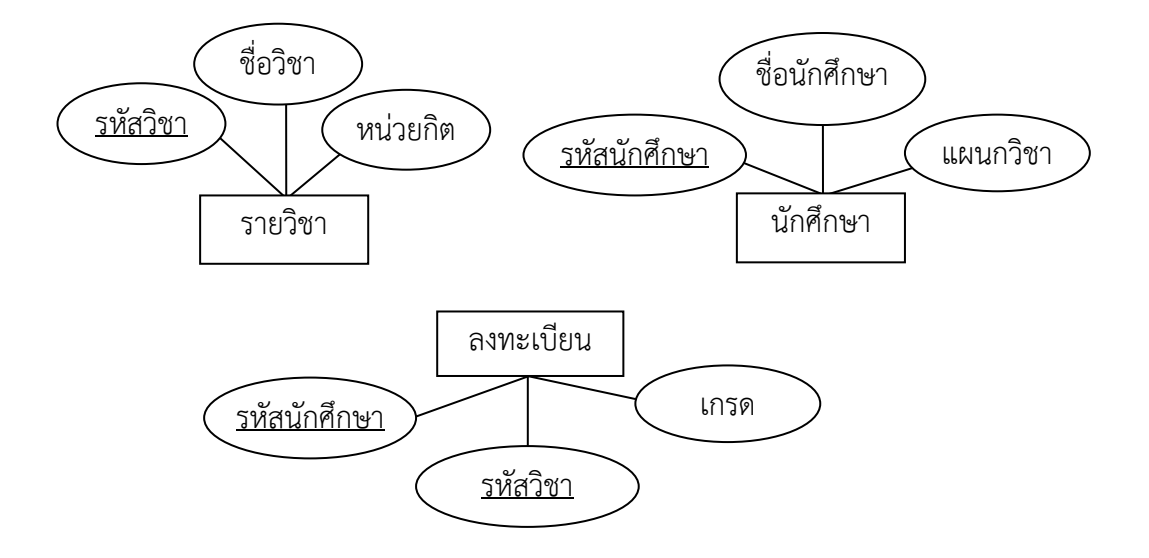

**รูปที่ 7.10** แสดงการกําหนดแอททริบิวต์ของแต่ละเอนทิตี้

 **ขั้นตอนที่ 3** กําหนดความสัมพันธ์ระหว่างเอนทิตี้ (Relationships) กําหนดความสัมพันธ์ระหว่างเอนทิตี้ว่ามีความสัมพันธ์แบบใดบ้าง ความสัมพันธ์แบบหนึ่งต่อ หนึ่ง แบบหนึ่งต่อกลุ่ม หรือแบบกลุ่มต่อกลุ่ม เช่น

 เอนทิตี้รายวิชา มีความสัมพนธั ์กับเอนทิตี้ลงทะเบียน แบบหนึ่งต่อกลุ่ม (1 : N) หมายความว่า รายวิชา 1 รายวิชา มีการลงทะเบียนหลายครั้ง แสดงดังรูปที่ 7.11

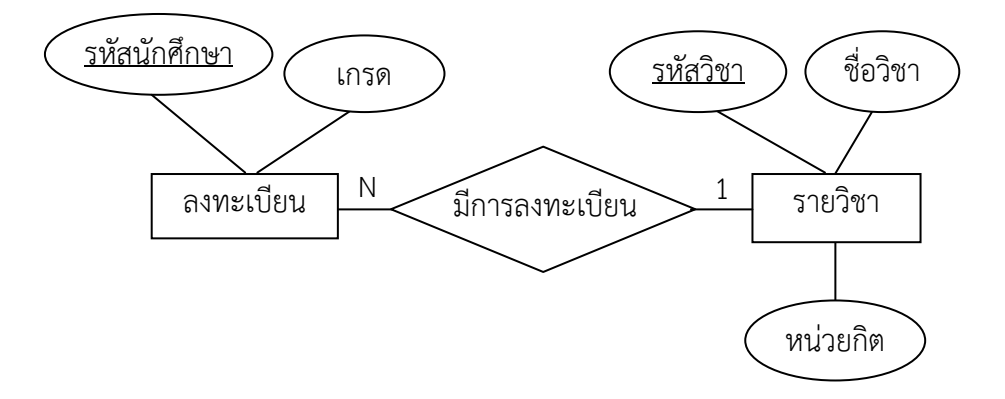

**รูปที่ 7.11** แสดงความสัมพันธ์เอนทิตี้รายวิชากับเอนทิตี้ลงทะเบียน แบบหนึ่งต่อกลุ่ม (1 : N)

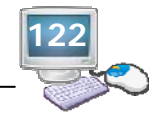

 เอนทิตี้นักศึกษา มีความสัมพันธ์กับเอนทิตี้ลงทะเบียน แบบหนึ่งต่อกลุ่ม (1 : N) หมายความว่า นักศึกษา 1 คน ทําการลงทะเบียนเรียนหลายครั้ง แสดงดังรูปที่ 7.12

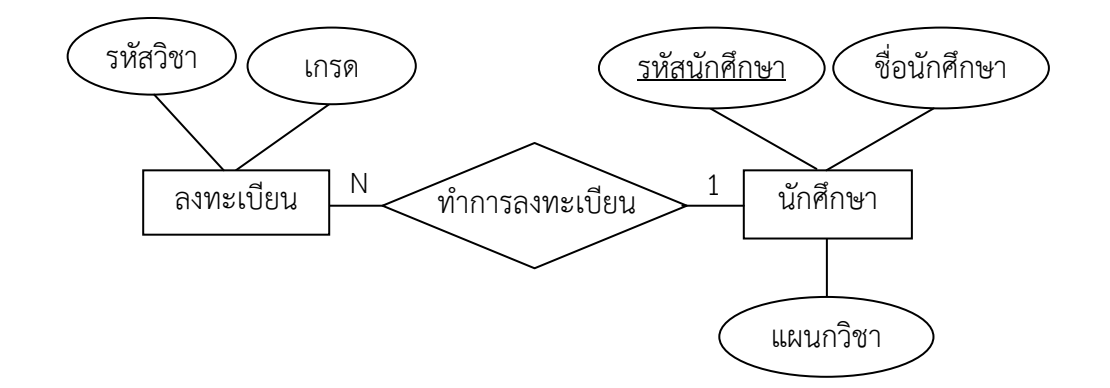

**รูปที่ 7.12** แสดงความสัมพันธ์เอนทิตี้นักศึกษากับเอนทิตี้ลงทะเบียน แบบหนึ่งต่อกลุ่ม (1 : N)

 **ขั้นตอนที่ 4** เขียนเป็นแบบจําลองแผนภาพ Entity Relationship Diagram (ERD) นํารายละเอียดการออกแบบตั้งแต่ข้อที่ 1-3 มาวาดประกอบกันเป็น E-R Diagram กําหนด ความสัมพันธ์ระหว่างเอนทิตี้ทบทวนการออกแบบว่าถูกต้องหรือไม่แสดงดังรูปที่ 7.13

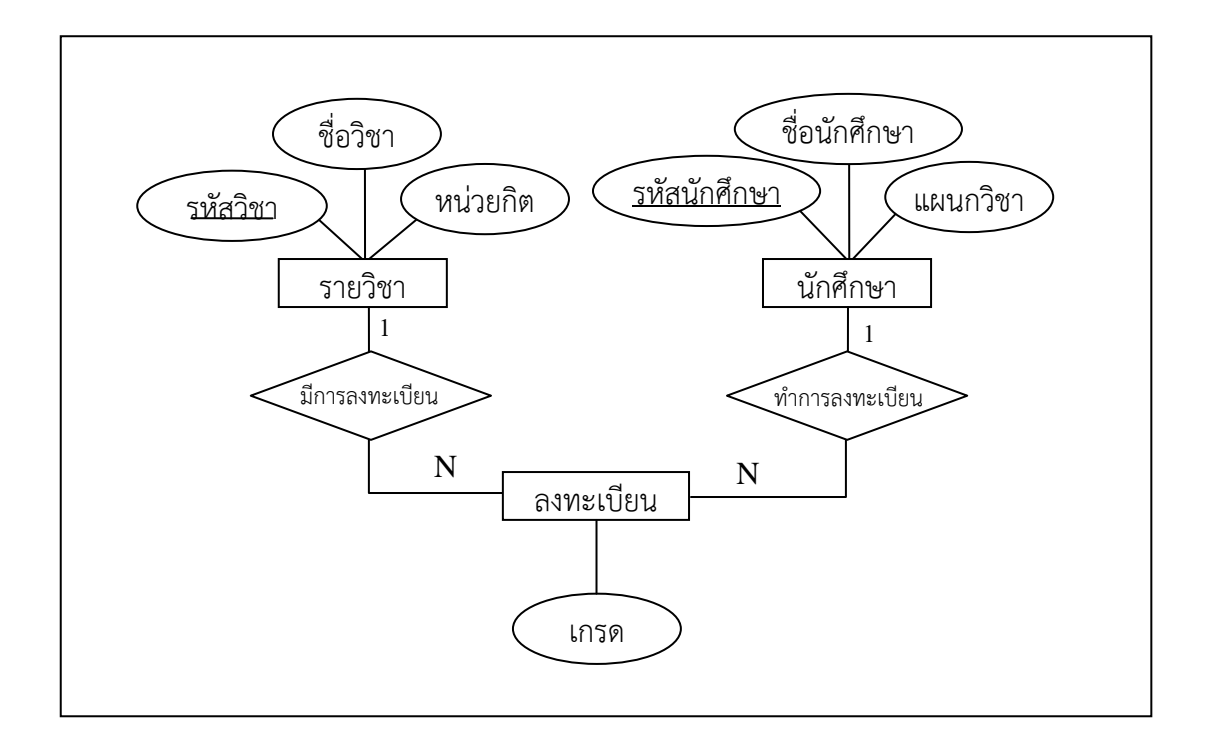

**รูปที่ 7.13** แสดงแบบจําลองแผนภาพ Entity Relationship Diagram (ERD)

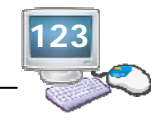

## **4. การแปลง E-R Diagram ให้เป็นโครงสร้างตาราง (Relational Schema)**

การเปลี่ยน E-R Diagram ให้เป็นโครงสร้างตารางเชิงสัมพันธ์แบ่งออกเป็น 3 กรณีดังนี้

- กรณีที่ 1 แปลงเอนทิตี้ปกติ (Regular Entity)
- กรณีที่ 2 แปลงเอนทิตี้แบบอ่อนแอ (Weak Entity)
- กรณีที่ 3 แปลงความสัมพันธ์ (Relationship)
- **กรณีที่ 1** แปลงเอนทิตี้ปกติ (Regular Entity) ให้เป็นโครงสร้างตาราง แสดงดังรูปที่ 7.14 รูปที่ 7.15 และรูปที่ 716

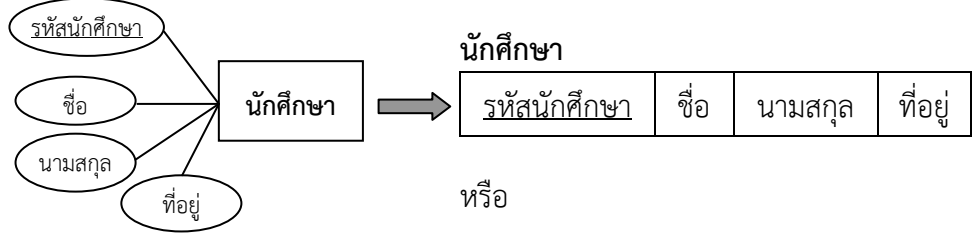

**นักศึกษา** (รหัสนักศึกษา, ชื่อ, นามสกุล, ที่อยู่)

**รูปที่ 7.14** แสดงการแปลงเอนทิตี้ "นักศึกษา" ให้เป็นโครงสร้างตาราง

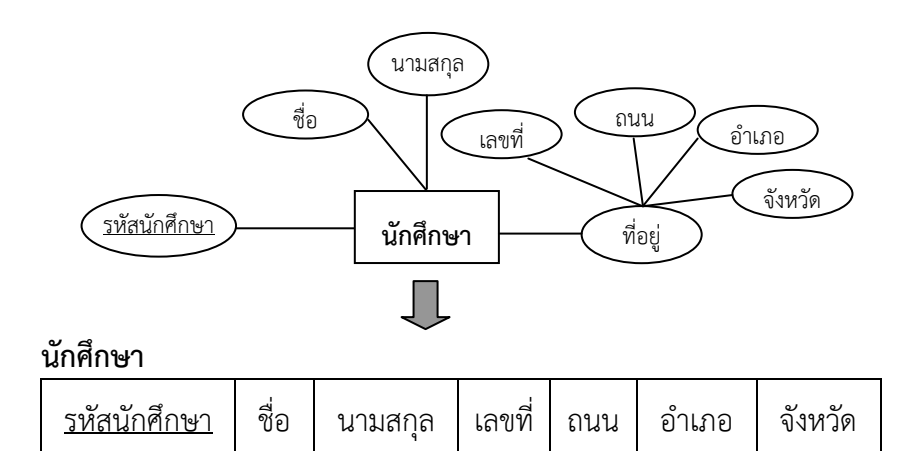

หรือ

**นักศึกษา** (<u>รหัสนักศึกษา</u>, ชื่อ, นามสกล, เลขที่, ถนน, อำเภอ, จังหวัด)

# **รูปที่ 7.15** แสดงการแปลงเอนทิตี้ "นักศึกษา" ที่ม Composite Attribute ี ให้เป็นโครงสรางตาราง ้

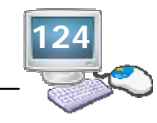

เอนทิตี้ที่ประกอบด้วย Multivalued Attribute

 ถ้าในเอนทิตี้ประกอบด้วย Multivalued Attribute ในการแปลง จะได้รีเลชั่น 2 รีเลชั่น คือ รีเลชั่นแรกเป็นรีเลชั่นที่เกิดจากการแปลงเอนทิตี้ปกติและแอททริบิวต์ของเอนทิตี้ยกเว้น แอททริบิวต์ที่เป็น Multivalue Attribute ส่วนรีเลชั่นที่ 2 ประกอบด้วย 2 แอททริบิวต์คือ คีย์หลัก ของเอนทิตี้และแอททริบิวต์ที่เป็น Multivalued Attribute ซึ่งทั้ง 2 แอททริบิวต์นี้จะทําหน้าที่เป็น คีย์หลักของรีเลชั่นใหม่ ส่วนคีย์นอก (foreign key) ของรีเลชั่นใหม่คือ แอททริบิวต์ที่เป็นคีย์หลักของ เอนทิตี้ที่ยกมาด้วย จะเชื่อมโยงไปยังรีเลชั่นแรก แสดงดังรูปที่ 7.16

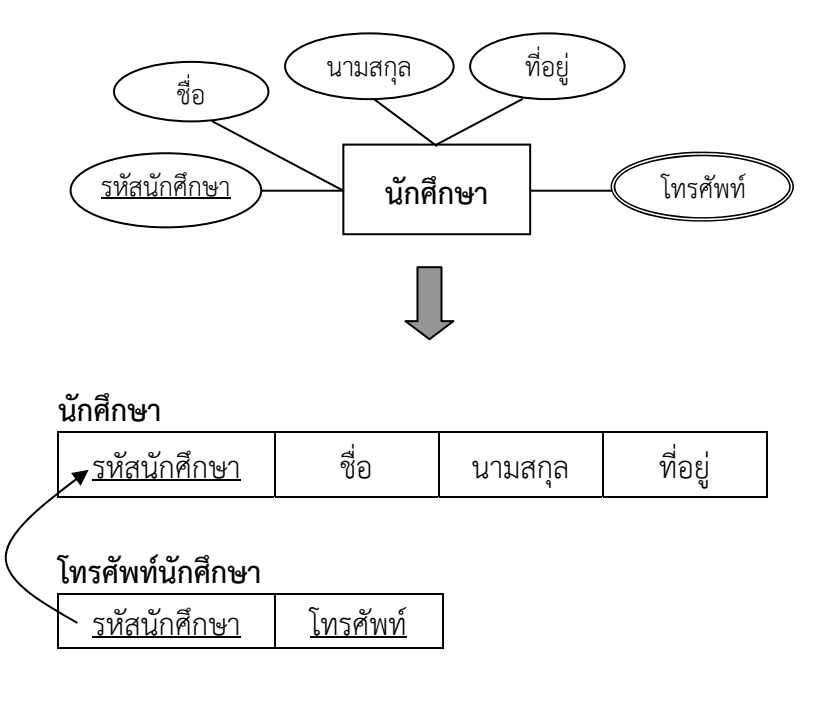

หรือ

**นักศึกษา** (รหัสนักศึกษา, ชื่อ, นามสกุล, ที่อยู่) **โทรศัพท์นักศกษา ึ** (รหัสนักศึกษา, โทรศัพท์)

**รูปที่ 7.16** แสดงการแปลง เอนทิตี้ "นักศึกษา" ที่มี Multivalued Attribute ให้เป็นโครงสรางตาราง ้

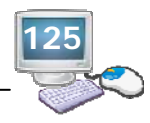

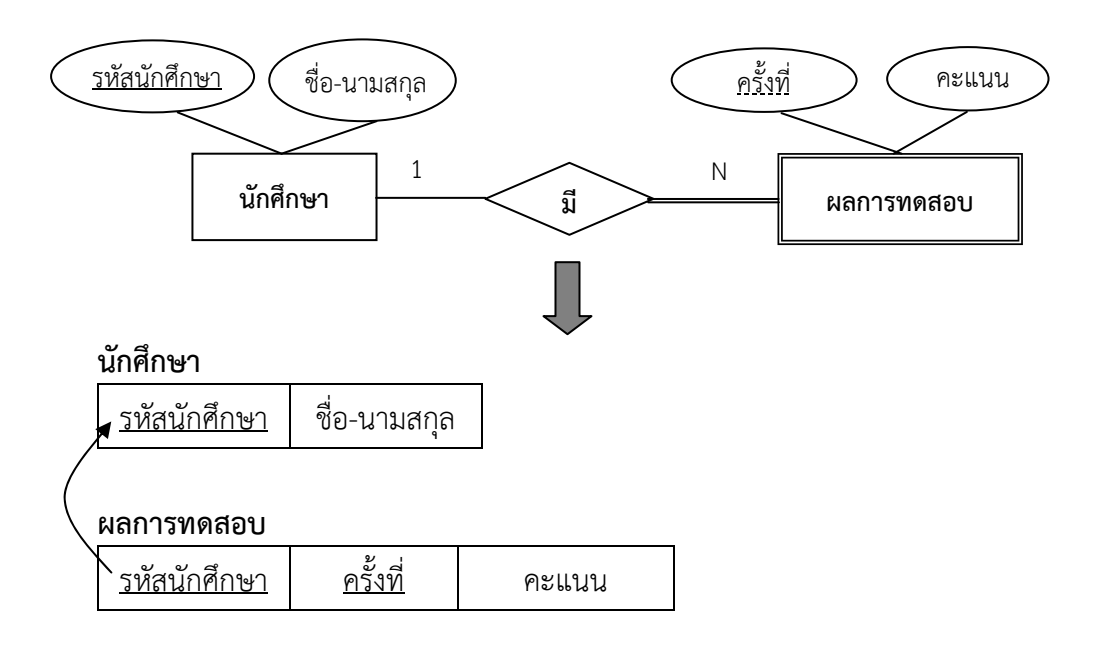

# **กรณีที่ 2** แปลงเอนทิตี้แบบอ่อนแอ (Weak Entity) แสดงดังรูปที่ 7.17

หรือ

**นักศึกษา** (รหัสนักศึกษา, ชื่อ-นามสกุล) **ผลการทดสอบ** (<u>รหัสนักศึกษา, ครั้งที่</u>, คะแนน)

**รูปที่ 7.17** แสดงการแปลง เอนทิตี้ "ผลการทดสอบ" ให้เป็นโครงสร้างตาราง

 **กรณีที่ 3** แปลงความสัมพันธ์ (Relationship) ให้เป็น Relational Schema

### **1) การแปลงความสัมพันธ์แบบ 1 : 1**

 ในการแปลงความสัมพันธ์แบบ 1:1 ไม่จําเป็นต้องสร้างรีเลชั่นขึ้นใหม ่ สามารถ แปลงโดยใช้วิธีการดังนี้

 ถ้าเป็นความสัมพันธ์แบบ Total participation หรือ Partial participation ทั้ง ้สองฝั่ง ให้นำเอาคีย์หลักของรีเลชั่นฝั่งใดฝั่งหนึ่งมาไว้ในรีเลชั่นอีกฝั่ง เพื่อทำหน้าที่เป็นคีย์นอกในการ เชื่อมโยงรีเลชั่น ถ้ามีแอททริบิวต์เกิดขึ้นบนความสัมพันธ์ให้นําแอททริบิวต์นั้นไปไว้ในรีเลชั่นฝั่งที่มี คีย์นอก แสดงดังรูปที่ 7.18

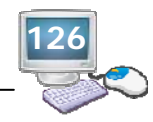

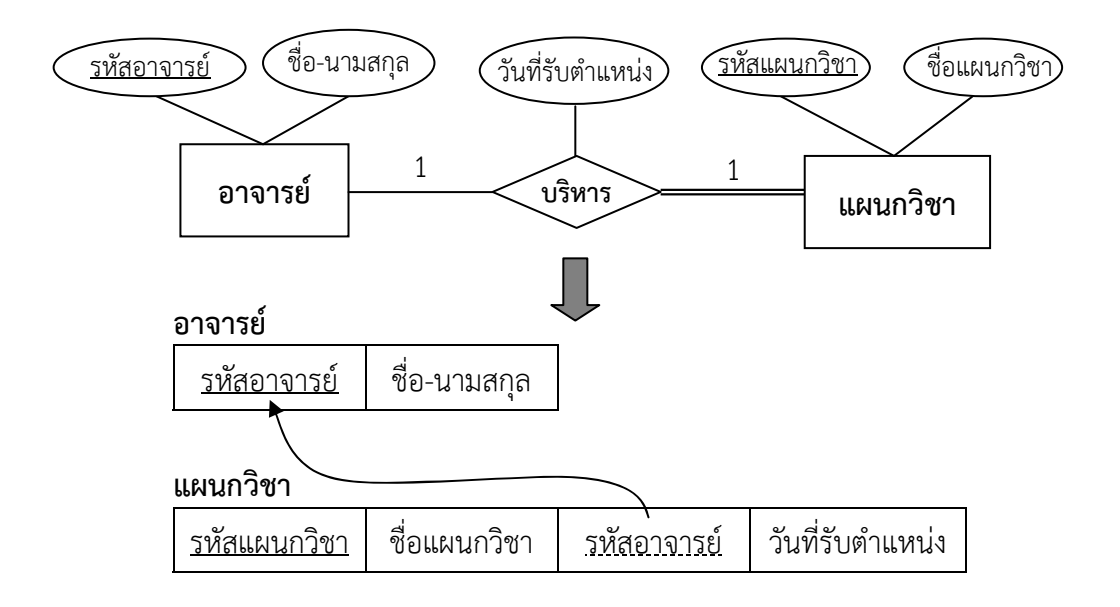

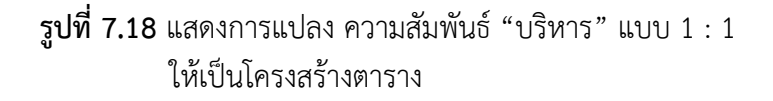

#### **2) การแปลงความสัมพันธ์แบบ 1 : N**

 ในการแปลงความสัมพันธ์แบบ 1 : N ไม่จําเป็นต้องสร้างรีเลชั่นขึ้นใหม่สามารถ แปลงโดยใช้วิธีการดังนี้

 ถ้าเป็นความสัมพันธ์ที่มีดีกรีแบบ Binary Relationship ให้นําคีย์หลักฝั่ง ความสัมพันธ์ 1 ไปไว้ที่ฝั่งความสัมพันธ์ N ทําหน้าที่เป็นคีย์นอกของรีเลชั่น ถ้ามีแอททริบิวต์บน ความสัมพันธ์ให้นํามาไว้ฝั่งที่มีคีย์นอก แสดงดังรูปที่ 7.19

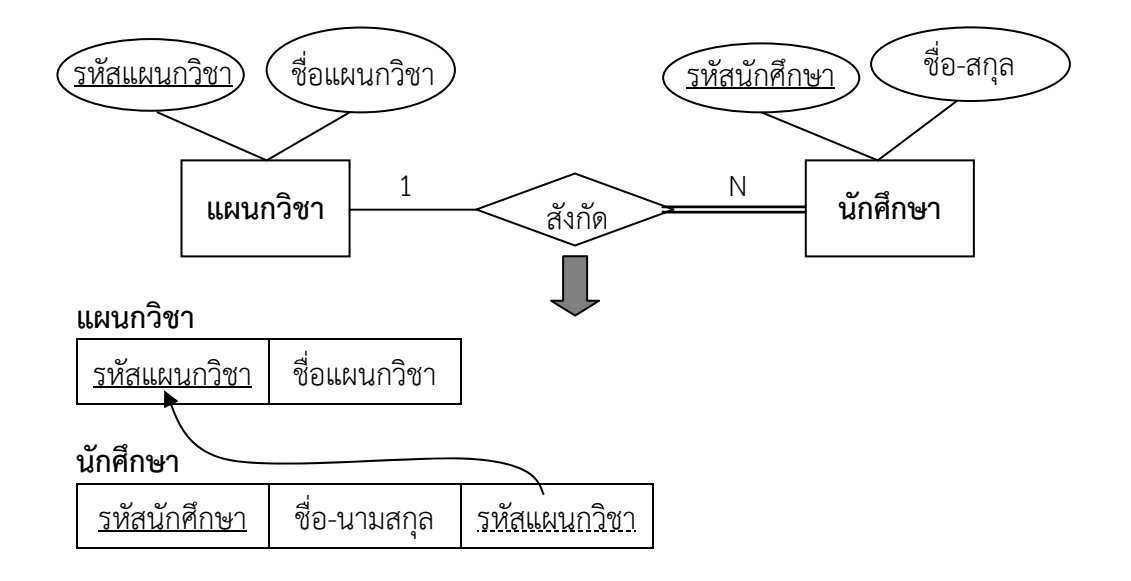

**รูปที่ 7.19** แสดงการแปลง ความสัมพันธ์ "สังกัด" แบบ 1 : N ให้เป็นโครงสร้างตาราง

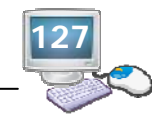

#### **3) การแปลงความสัมพันธ์แบบ M : N**

 ต้องสร้างรีเลชั่นเพิ่มขี้นอีก 1 รีเลชั่น สามารถแปลงโดยใช้วิธีการดังนี้ ถ้าเป็นความสัมพันธ์แบบ Binary Relationship สร้างรีเลชั่นใหม่ โดยเอาคีย์ หลักของทั้ง 2 รีเลชั่น มารวมกันเป็นคีย์หลักของรีเลชั่นใหม่ที่สร้างขึ้น ถ้าความสัมพันธ์มีแอททริบิวต์ เกิดขึ้นบนความสัมพันธ์ให้นำแอททริบิวต์นั้นมาใส่ไว้ในรีเลชั่นใหม่ที่สร้างขึ้นด้วย แสดงดังรูปที่ 7.20

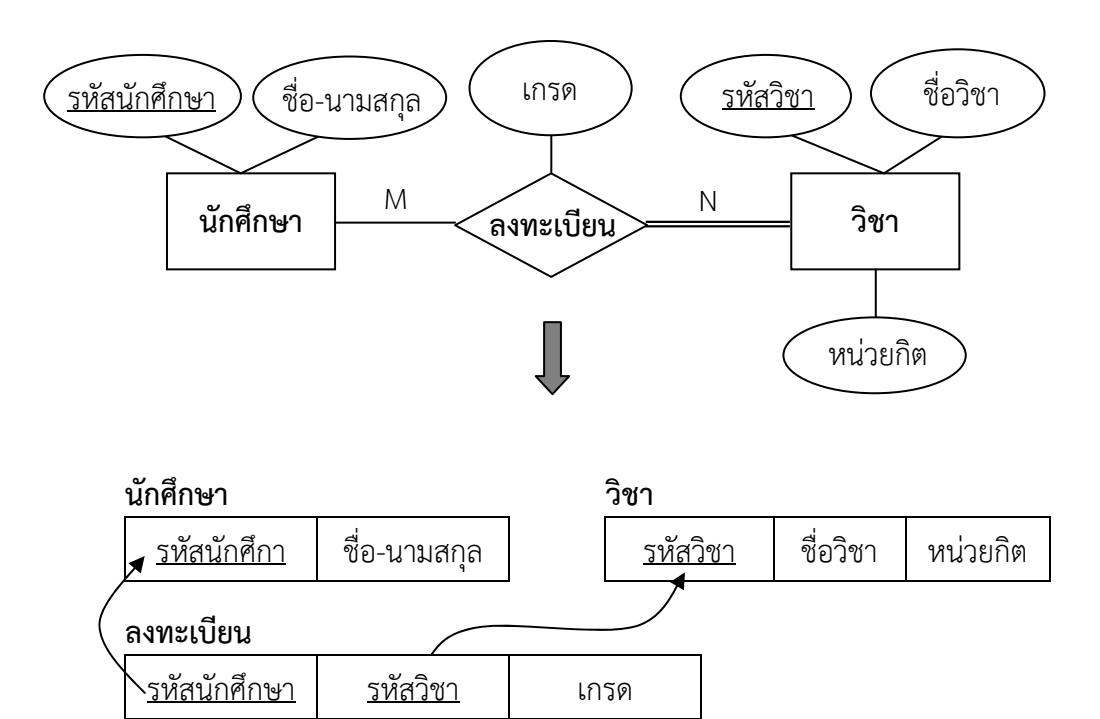

**รูปที่ 7.20** การแปลง ความสัมพันธ์ "ลงทะเบียน" แบบ M : N ให้เป็นโครงสร้างตาราง

## **5. พจนานุกรมข้อมูล (Data Dictionary)**

 การอธิบายรายละเอียดโครงสร้างของตารางเชิงสัมพันธ์ให้อยู่ในรูปแบบพจนานุกรมข้อมูล (Data Dictionary) จากตัวอย่างโครงสร้างของตารางแผนกวิชา วิชา นักศึกษา ลงทะเบียน ซึ่งแต่ละ ตารางประกอบด้วยรายละเอียดดังนี้

ี แผนกวิชา (รหัสแผนกวิชา, ชื่อแผนกวิชา) วิชา (รหัสวิชา, ชื่อวิชา, จํานวนหน่วยกิต) ี นักศึกษา (<u>รหัสนักศึกษา</u>, ชื่อ, นามสกุล, ระดับชั้น, ที่อยู่, <u>รหัสแผนกวิชา</u>) ลงทะเบียน (รหัสนักศึกษา , ภาคเรียน, ปีการศึกษา, รหัสวิชา, เกรด)

 จากโครงสร้างของตารางแผนกวิชา วิชา นักศึกษา ลงทะเบียน ได้อธิบายรายละเอียดให้อยู่ใน รูปแบบพจนานุกรมข้อมูล แสดงดังตารางที่ 7.2

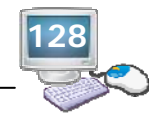

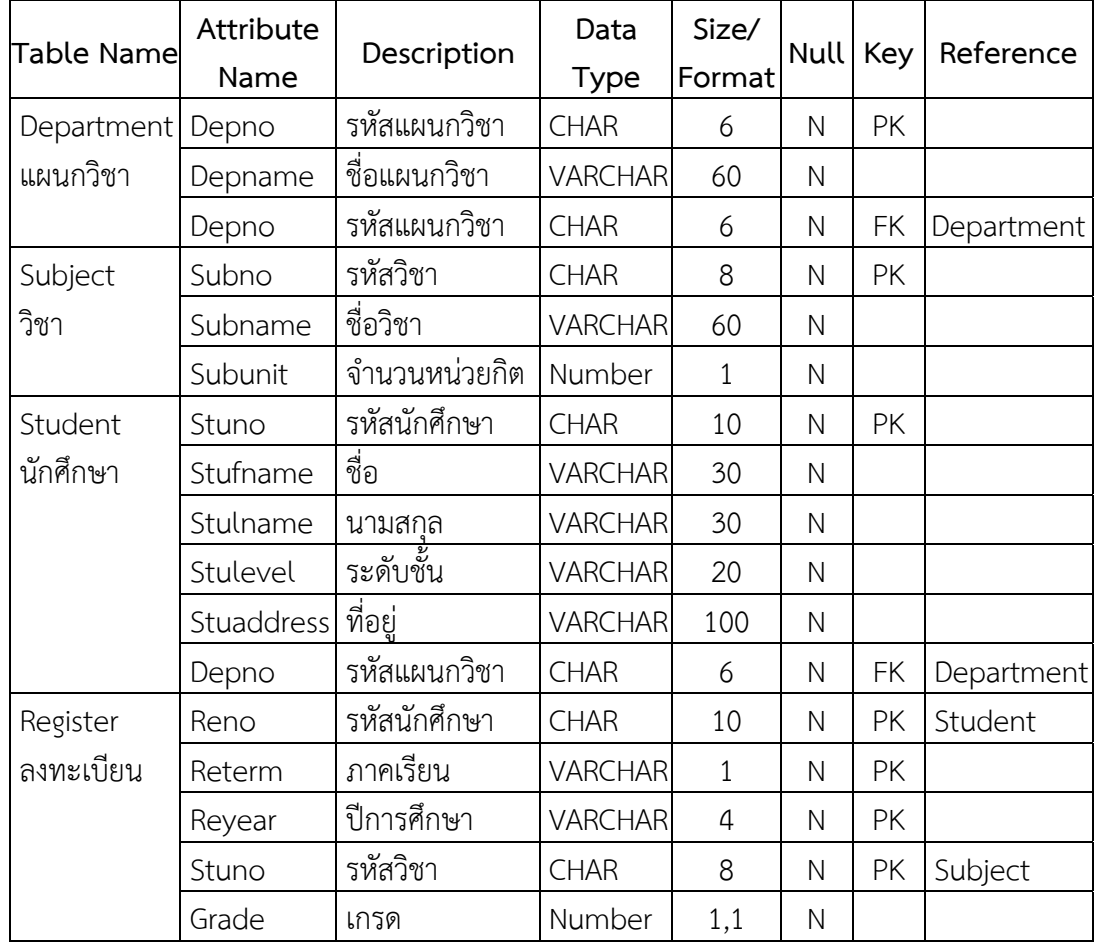

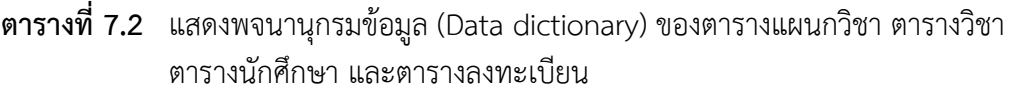

 จากตารางที่ 7.2 เป็นการอธิบายโครงสร้างของตาราง ซึ่งประกอบไปด้วย ชื่อตาราง (Table Name) ชื่อฟิลด์(Attribute Name) รายละเอียด (Description) ชนิดข้อมูล (Data Type) ขนาด จัดเก็บและรูปแบบ (Size/Format) ค่าว่าง (Null) ประเภทคีย์ (Key) การเชื่อมโยงข้อมูลในตาราง (Reference)

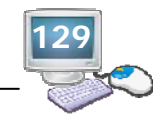

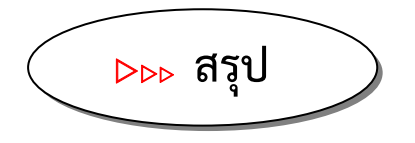

 โมเดลแบบ E-R เป็นแนวคิดที่ใช้เป็นเครื่องมือในการนําเสนอ เพื่อแสดงให้เห็นถึงเอนทิตี้ต่างๆ แอททริบิวต์ของแต่ละเอนทิตี้และความสัมพันธ์ระหว่างเอนทิตี้เป็นการออกแบบข้อมูลในระดับ แนวคิด (Conceptual Data Modeling) โดยแสดงถึงรายละเอียดและความสัมพันธ์ของข้อมูลต่างๆ ในระบบในลักษณะที่เป็นภาพรวม ซึ่งเป็นประโยชน์ในด้านการรวบรวมและวิเคราะห์ข้อมูลว่ามี รายละเอียดและความสัมพันธ์อย่างไร ซึ่งมีขั้นตอนการออกแบบฐานข้อมูลโดยใช้แบบจําลอง E-R มี ขั้นตอนดังนี้คือ ศึกษาถึงลักษณะหน้าที่งานของระบบ แล้วนํามากําหนดเอนทิตี้ที่ควรจะมีอยู่ใน ฐานข้อมูล กําหนดประเภทของความสัมพันธ์ระหว่างเอนทิตี้ว่ามีความสัมพันธ์กันอย่างไรบ้าง กําหนด คุณลักษณะของเอนทิตี้ว่าควรจะมีรายละเอียดอะไรบ้าง กําหนดคีย์ของแต่ละเอนทิตี้ว่าจะใช้ แอททริบิวต์ใดเป็นคีย์หลักของเอนทิตี้นั้นๆ ซึ่งจะต้องเป็นรายละเอียดของข้อมูลที่มีค่าเป็นเอกลักษณ์ หรือค่าเฉพาะไม่ซ้ําซ้อนในเอนทิตี้นั้นๆ กําหนดความสัมพันธ์ระหว่างเอนทิตี้ออกแบบฐานข้อมูลโดย ใช้แบบจําลอง E-R โดยใช้สัญลักษณ์เป็นการอธิบายความสัมพันธ์ระหว่างข้อมูล ซึ่งเขียนเป็น แบบจําลองแผนภาพ Entity Relationship Diagram (ERD) จากนั้นก็แปลง (ERD) ให้อยู่ในรูปแบบ โครงสร้างตาราง (Relational Schema) ขั้นตอนสุดท้าย คือ อธิบายรายละเอียดโครงสร้างของ ฐานข้อมูลในรูปแบบพจนานุกรมข้อมูล (Data Dictionary)

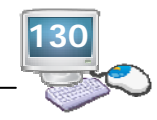

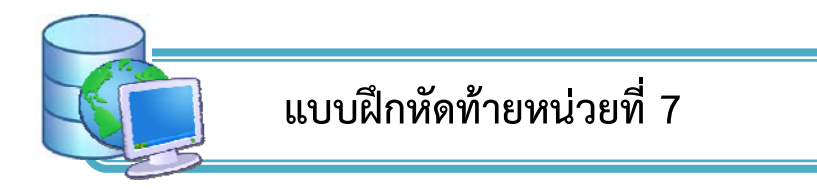

**คําสั่ง** ให้นักศกษาตอบค ึ ําถามต่อไปนี้(ให้เขียนคําตอบลงในสมุด)

1. จงบอกองค์ประกอบของแบบจําลอง E-R

………………………………………………………………………………………………………………………………………

- ………………………………………………………………………………………………………………………………………
- 2. จงบอกความหมายขององค์ประกอบของแบบจําลอง E-R
- ้ 3. จงบอกประเภทของความสัมพันธ์ พร้อมกับยกตัวอย่างประกอบ
- ………………………………………………………………………………………………………………………………………
- 4. จงบอกขั้นตอนการออกแบบฐานข้อมูลโดยใช้แบบจําลอง E-R พร้อมอธิบาย
- ………………………………………………………………………………………………………………………………………
- 5. จงออกแบบฐานข้อมูลตามโครงสร้างตารางที่กำหนดมาให้ในข้อที่ 5.1-5.2 พร้อมแสดง รายละเอียดเป็นขั้นตอน ดังนี้
	- 1) ขั้นตอนการออกแบบด้วยแบบจําลอง E-R
	- 2) ขั้นตอนการแปลง ERD
	- 3) ขั้นตอนการอธิบายรายละเอียดพจนานุกรมข้อมูล
	- 5.1 ข้อมูลเกี่ยวกับพนักงานของบริษัทแห่งหนึ่ง ดังรายละเอียดต่อไปนี้
		- 1) ข้อมูลที่เกี่ยวกับพนักงาน (Employee) ประกอบด้วย รหัสพนักงาน (Emno) ชื่อพนักงาน (fastname) สกุลพนักงาน (lastname) ที่อยู่ (Address) ตำแหน่งงาน (Position) เงินเดือน (Salary) และรหัสแผนกงาน (Depno)
		- 2) ข้อมูลที่เกี่ยวแผนกงาน (Department) ประกอบด้วย รหัสแผนกงาน (Depno) และชื่อแผนกงาน (Depname)
	- 5.2 ข้อมูลการลงทะเบียนเรียนของนักศึกษาวิทยาลัยแห่งหนึ่ง ดังรายละเอียดต่อไปนี้
		- 1) ข้อมูลเกี่ยวกับนักศึกษา (Student) ประกอบด้วยข้อมูล รหัสนักศึกษา (Stuno) ชื่อ (fname) สกุล (lname) ที่อยู่ (Address) หมายเลขโทรศัพท์ (Telno)
		- 2) ข้อมูลเกี่ยวกับรายวิชา (Subject) ประกอบด้วยข้อมูล รหัสวิชา (Subno) ชื่อวิชา (Subname) จํานวนหน่วยกิต (Subunit)
		- 3) ข้อมูลเกี่ยวกับแผนกวิชา (Depart) ประกอบด้วยข้อมูล รหัสแผนกวิชา (Deno) ชื่อแผนกวิชา (Dename)
		- 4) ข้อมูลเกี่ยวกับอาจารย์ (Teacher) ประกอบด้วยข้อมูล รหัสอาจารย์ (Teano) ชื่ออาจารย์ (Teaname) รหัสแผนกวิชา (Deno) รหัสวิชา (Subno)

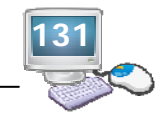

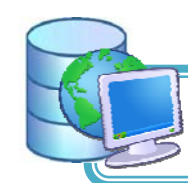

#### **แบบทดสอบก่อนเรยนและหล งเร ั ี ยนหนวยท ่ ี่ 7ี**

## **คําสั่ง** จงทําเครื่องหมายกากบาท (¯) ลงหน้าข้อที่ถูกที่สุด

- 1. ข้อใดเป็นองค์ประกอบของแบบจําลอง E-R
	- ึก. ข้อมูล ระบบจัดการฐานข้อมูล การเรียกใช้ข้อมูล
	- ข. ส่วนโครงสร้างข้อมูล ส่วนจัดการข้อมูล ส่วนควบคุมความคงสภาพของข้อมูล
	- ค. เอนทิตี้แอททริบิวต์ความสัมพันธ์
	- ง. แฟ้มข้อมูล โครงสร้างข้อมูล สื่อที่ใช้เก็บข้อมูล
- 2. ข้อใดหมายถึงแบบจําลอง E-R
	- ึก. เค้าร่างของฐานข้อมูลที่แสดงความสัมพันธ์ระหว่างเอนทิตี้
	- ข. โครงสร้างของฐานข้อมูลในระดับแนวความคิดที่มีลักษณะของแผนภาพที่มองเห็นภาพรวม ของเอนทิตี้และความสัมพันธ์ระหว่างเอนทิตี้
	- ค. แผนภาพแสดงโครงสร้างของข้อมูลและความสัมพันธ์ระหว่างเอนทิตี้
	- ง. เค้าร่างของความสัมพันธ์ระหว่างเอนทิตี้แอททริบิวต์และสมาชิกของเอนทิตี้
- 3. สิ่งที่ใช้อ้างอิงถึงบุคคล สิ่งของ หรือสถานที่ หมายถึงข้อใด
	- ก. เอนทิตี้
	- ข. แอททริบิวต์
	- ค. ความสัมพันธ์
	- ง. ฐานข้อมูล
- 4. การเชื่อมโยงความสัมพันธ์ระหว่างเอนทิตี้หนึ่งกับอีกเอนทิตี้หนึ่ง หมายถึงข้อใด
	- ก. เอนทิตี้
	- ข. แอททริบิวต์
	- ค. ความสัมพันธ์
	- ง. ฐานข้อมูล
- 5. ขั้นแรกของการออกแบบฐานข้อมูลโดยใช้แบบจําลอง E-R คือข้อใด
	- ก. กําหนดเอนทิตี้ในฐานข้อมลู
	- ข. กําหนดประเภทของความสัมพันธ์ระหว่างเอนทิตี้
	- ค. กําหนดแอททริบิวต์ของแต่ละเอนทิตี้
	- ง. กําหนดคีย์หลักและคีย์สํารองของแต่ละเอนทิตี้
- แผนกวิชาคอมพิวเตอร์ธุรกิจ มีรายละเอียดโครงสร้างของข้อมูลดังนี้ (ใช้ตอบคำถามข้อที่ 6 9)

**นักศึกษา** ประกอบด้วย รหัสนักศึกษา ชื่อนักศึกษา ระดับชั้น กลุ่มเรียน

**ครู**ประกอบด้วย รหัสครูชื่อครู

**แผนก** ประกอบด้วย รหัสแผนก ชื่อแผนก

**รายวิชา** ประกอบด้วย รหัสรายวิชา ชื่อรายวิชา หน่วยกิต

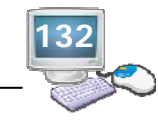

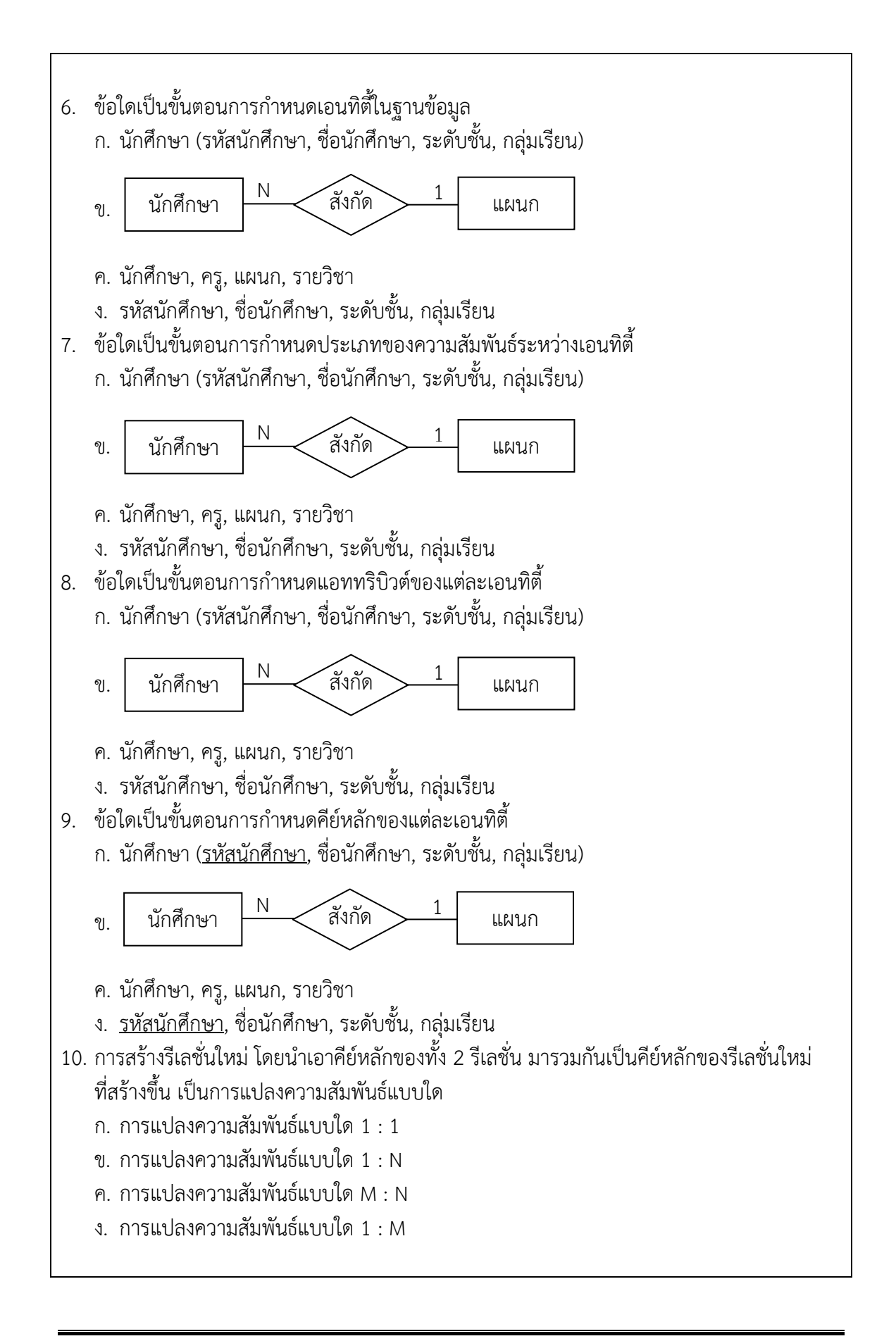